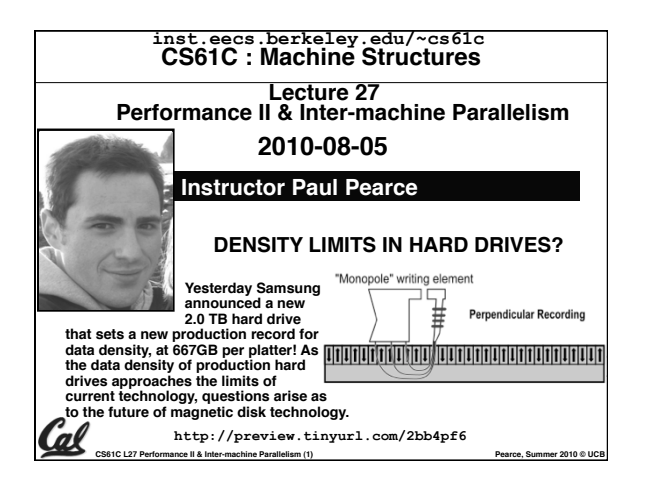

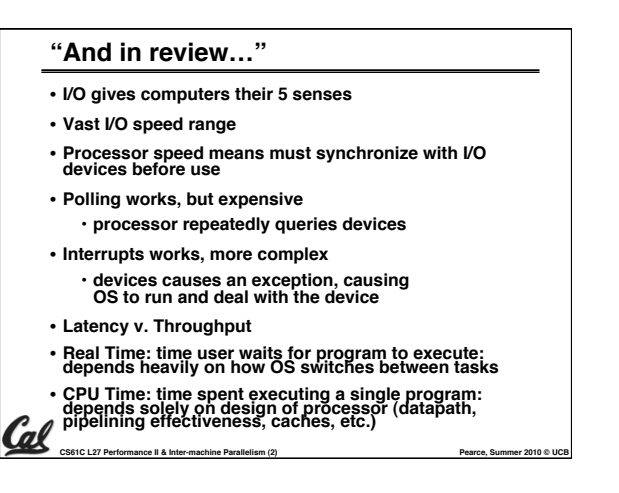

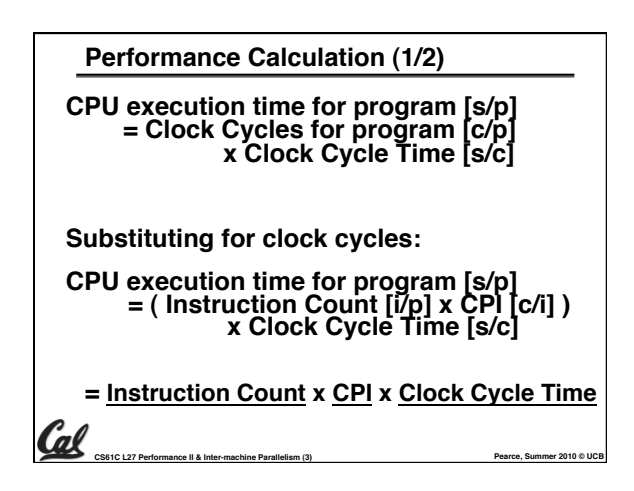

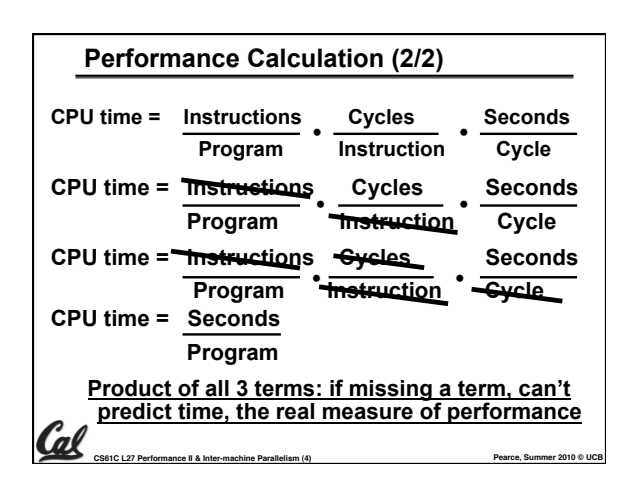

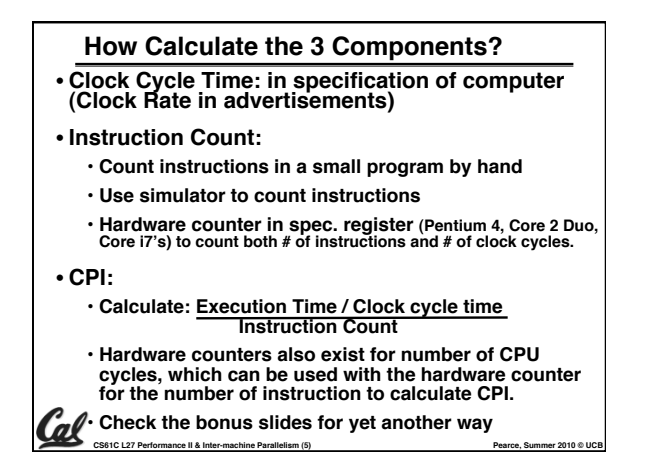

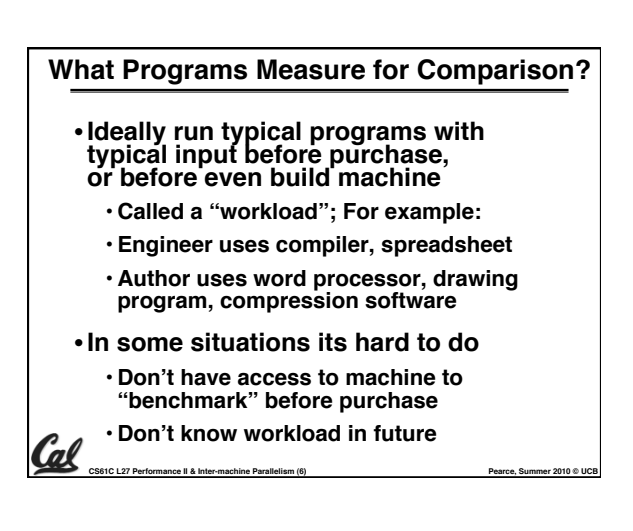

### **Benchmarks**

- •**Obviously, apparent speed of processor depends on code used to test it**
- **Need industry standards so that different processors can be fairly compared**
- **Companies exist that create these benchmarks: "typical" code used to evaluate systems**
- **Need to be changed every ~5 years since designers could (and do!) target for these standard benchmarks** <u>Cal</u>

**CS61C L27 Performance II & Inter-machine Parallelism (7) Pearce, Summer 2010 © UCB**

•**Standard Performance Evaluation Corporation (SPEC) SPEC CPU2006** • **CINT2006 12 integer (perl, bzip, gcc, go, ...)** • **CFP2006 17 floating-point (povray, bwaves, ...)** • **All relative to base machine (which gets 100) Sun Ultra Enterprise 2 w/296 MHz UltraSPARC II** • **They measure System speed (SPECint2006) System throughput (SPECint\_rate2006) Example Standardized Benchmarks (1/2)**

**CS61C L27 Performance II & Inter-machine Parallelism (8) Pearce, Summer 2010 © UCB**

•**www.spec.org/osg/cpu2006/**

(al

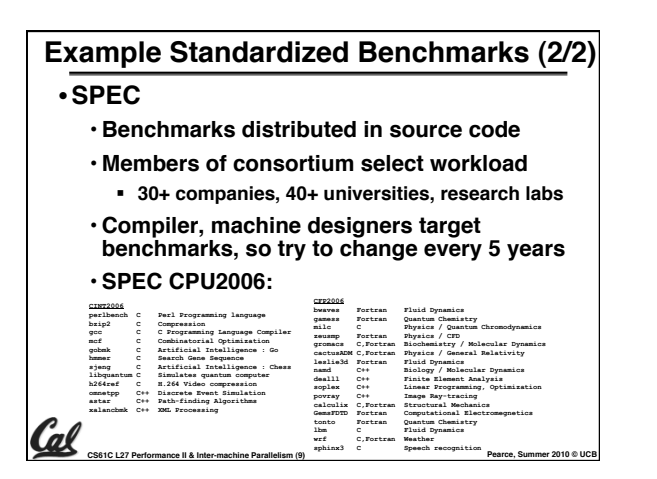

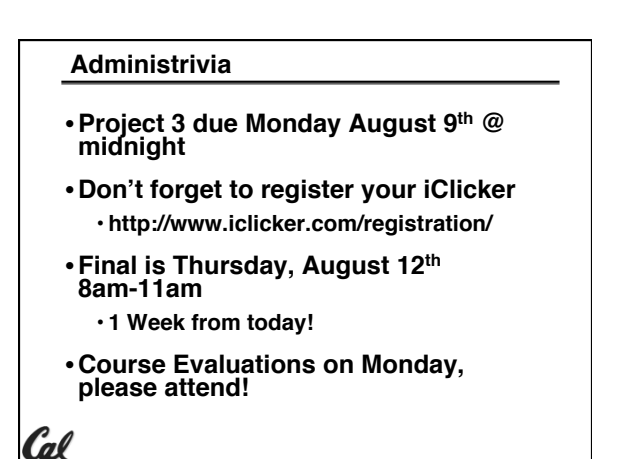

**CS61C L27 Performance II & Inter-machine Parallelism (11) Pearce, Summer 2010 © UCB**

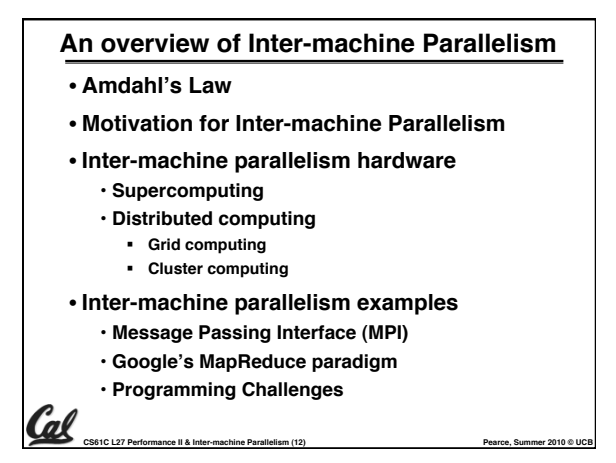

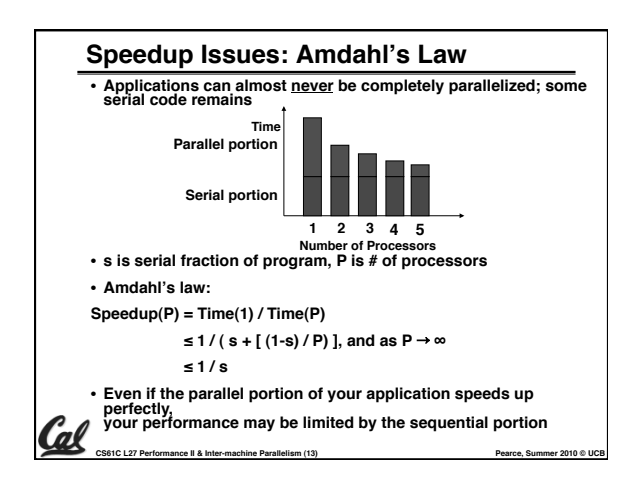

### **Big Problems**

### •**Simulation: the Third Pillar of Science**

- **Traditionally perform experiments or build systems**
- **Limitations to standard approach:**
	- **Too difficult build large wind tunnels**
	- **Too expensive build disposable jet Too slow – wait for climate or galactic**
	- **evolution**
	- **Too dangerous – weapons, drug design**
- **Computational Science:**
	- **Simulate the phenomenon on computers**
	- **Based on physical laws and efficient numerical methods**
- **CS61C L27 Performance II & Inter-machine Parallelism (14) Pearce, Summer 2010 © UCB**

#### **Example Applications** • **Science & Medicine** • **Global climate modeling** • **Biology: genomics; protein folding; drug design; malaria simulations** • **Astrophysical modeling** • **Computational Chemistry, Material Sciences and Nanosciences** • **SETI@Home : Search for Extra-Terrestrial Intelligence** • **Engineering** • **Semiconductor design** • **Earthquake and structural modeling** • **Fluid dynamics (airplane design)** • **Combustion (engine design) Crash simulati** • **Computational Game Theory (e.g., Chess Databases)** • **Business** • **Rendering computer graphic imagery (CGI), ala Pixar and ILM** • **Financial and economic modeling** • **Transaction processing, web services and search engines** • **Defense** • **Nuclear weapons -- test by simulations** • **Cryptography**

**CS61C L27 Performance II & Inter-machine Parallelism (15) Pearce, Summer 2010 © UCB**

www.epm.ornl.gov/chammp/chammp.html

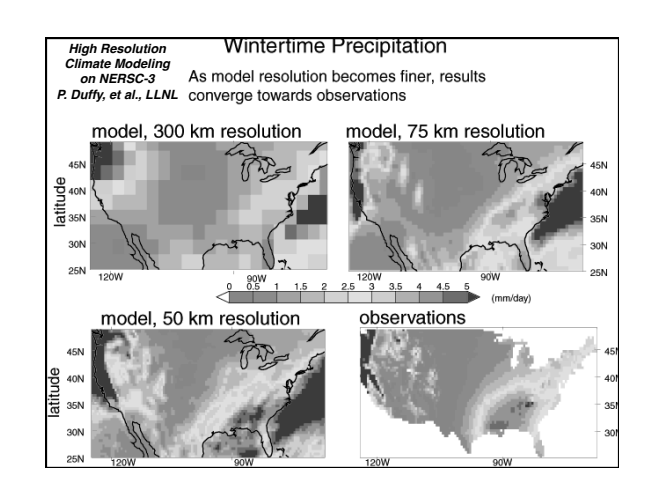

## **Performance Requirements**

#### • **Performance terminology**

Cal

- **the FLOP: FLoating point OPeration**
- **"flops" = # FLOP/second is the standard metric for computing power**
- **Example: Global Climate Modeling**
	- **Divide the world into a grid (e.g. 10 km spacing)** • **Solve fluid dynamics equations for each point & minute**
	- **Requires about 100 Flops per grid point per minute**
	- **Weather Prediction (7 days in 24 hours): 56 Gflops**
	- **Climate Prediction (50 years in 30 days): 4.8 Tflops**

• **Perspective**

- **Pentium 4 3GHz Desktop Processor**
- **~10 Gflops**
	- Reference:http://www.hpcwire.com/hpcwire/hpcwireWWW/04/0827/108259.html<br>CS61C L27 Performance II & Inter-machine Parallelism (16) **Climate Prediction would take ~50-100 years**

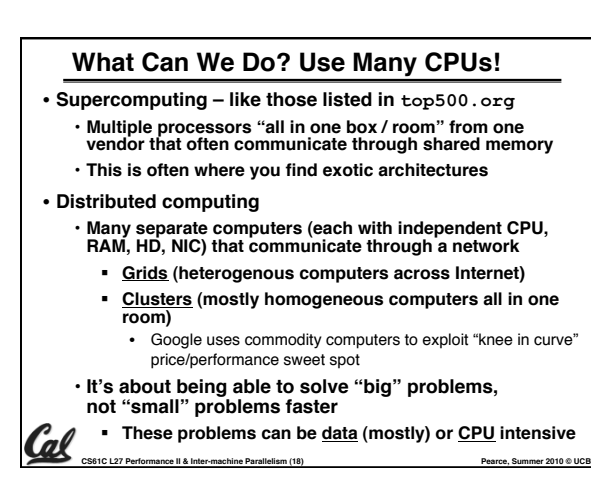

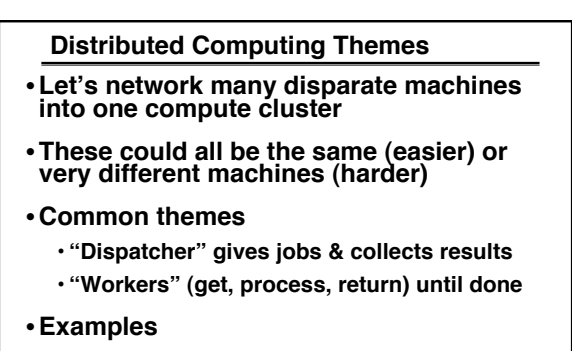

- **SETI@Home, BOINC, Render farms**
- **Google clusters running MapReduce**

**CS61C L27 Performance II & Inter-machine Parallelism (19) Pearce, Summer 2010 © UCB**

### **Distributed Computing Challenges**

- **Communication is fundamental difficulty** • **Distributing data, updating shared resource, communicating results**
	- **Machines have separate memories, so no usual inter-process communication – need network**
	- **Introduces inefficiencies: overhead, waiting, etc.**

### • **Need to parallelize algorithms**

- **Must look at problems from parallel standpoint**
- **Tightly coupled problems require frequent**
- **communication (more of the slow part!)**
- **We want to decouple the problem**
	- **Increase data locality**
	- **Balance the workload**
- **CS61C L27 Performance II & Inter-machine Parallelism (20) Pearce, Summer 2010 © UCB**

<u>Cal</u>

Cal

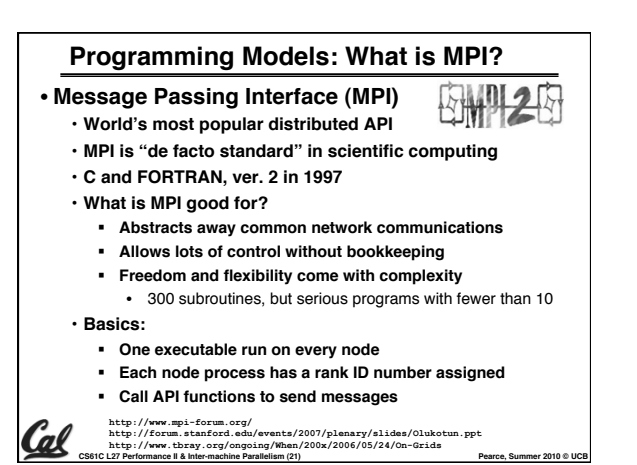

## **Challenges with MPI**

- **Deadlock is possible…**
	- **Seen in CS61A state of no progress** • **Blocking communication can cause deadlock**

• **Large overhead from comm. mismanagement** • **Time spent blocking is wasted cycles**

- **Can overlap computation with non-blocking comm.**
- **Load imbalance is possible! Dead machines?**

**CS61C L27 Performance II & Inter-machine Parallelism (22) Pearce, Summer 2010 © UCB**

• **Things are starting to look hard to code!**

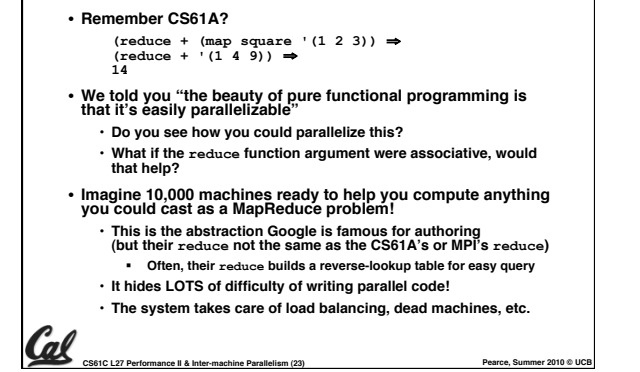

**A New Choice: Google's MapReduce**

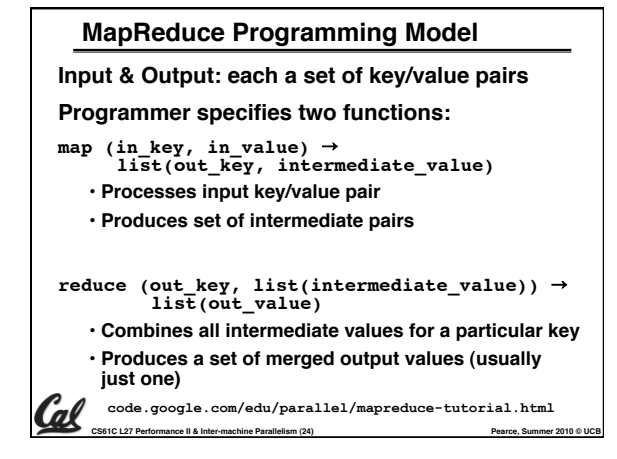

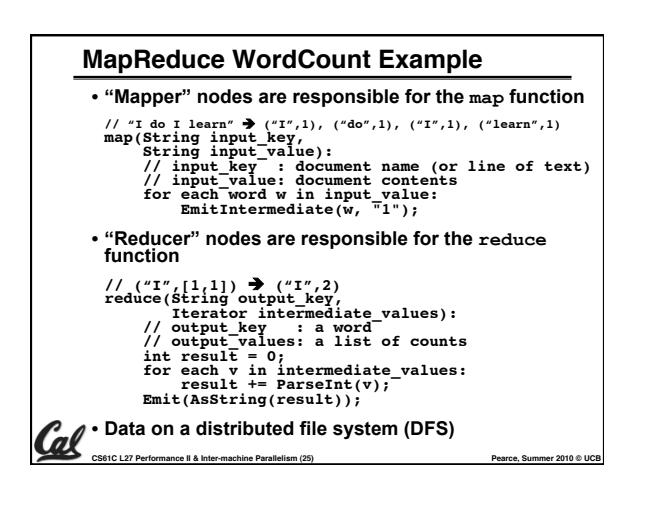

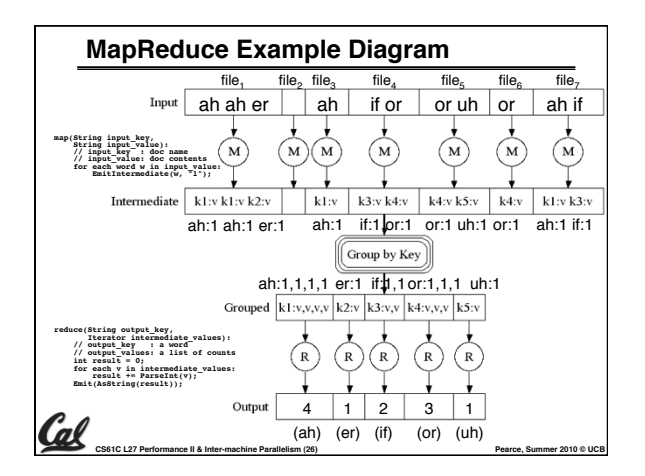

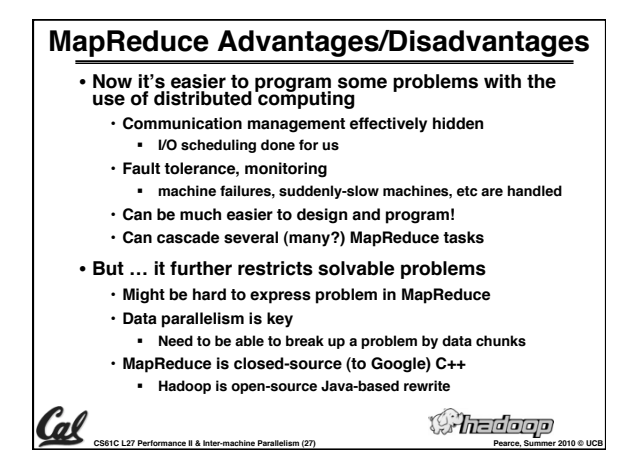

# **So… What does it all mean?**

- •**Inter-machine parallelism is hard!**
- **MPI and MapReduce are programming models that help us solve some distributed systems problems.**
- •**In general, there is no one "right" solution to inter-machine parallelism.**
- **Next time, we'll talk about Intramachine parallelism (hint: also hard, see ParLab), or parallelism within one machine.**

Cal

**CS61C L27 Performance II & Inter-machine Parallelism (28) Pearce, Summer 2010 © UCB**

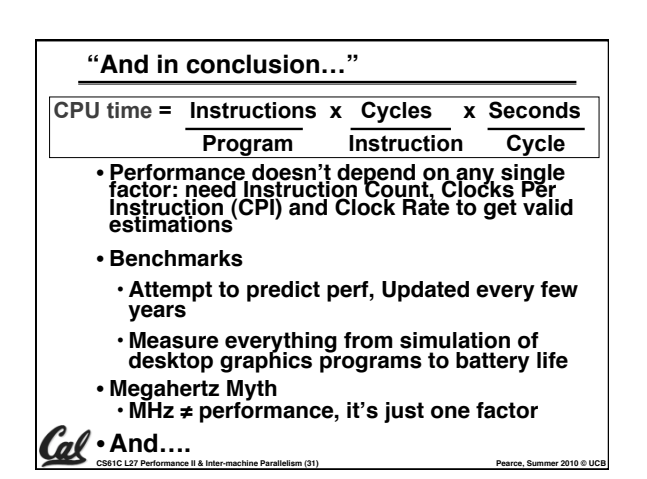

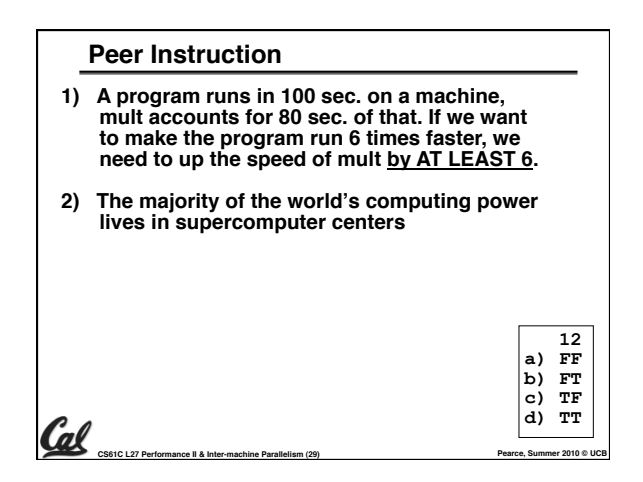

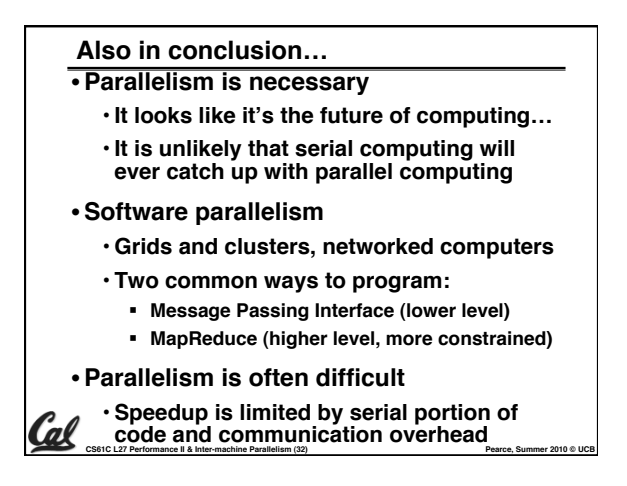

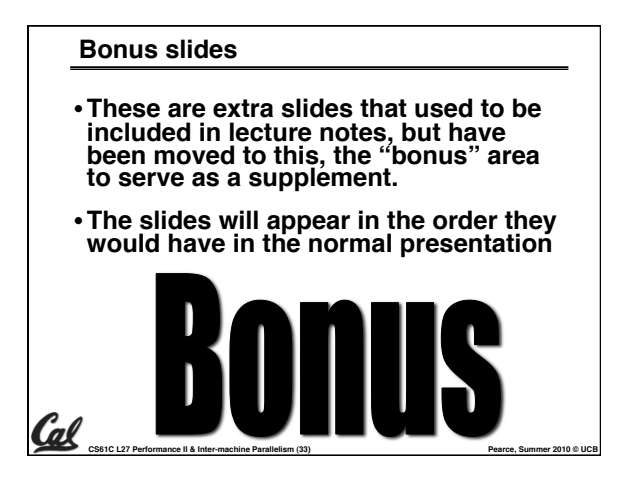

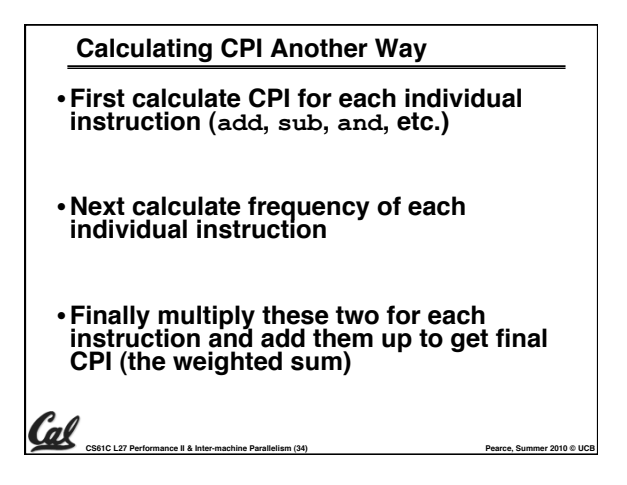

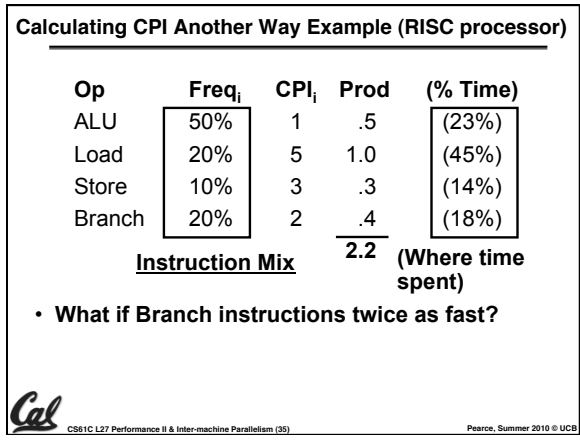

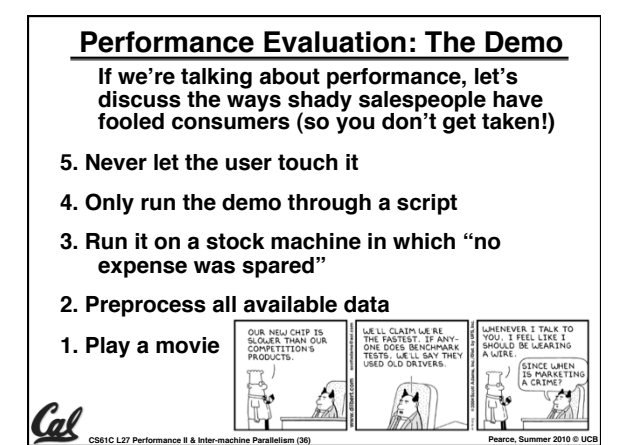

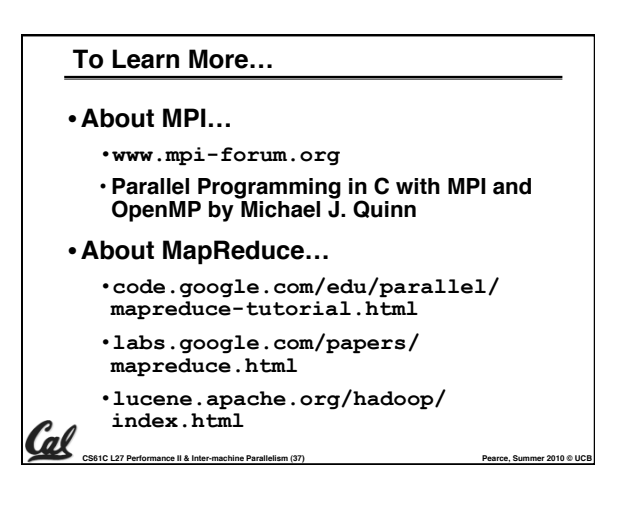

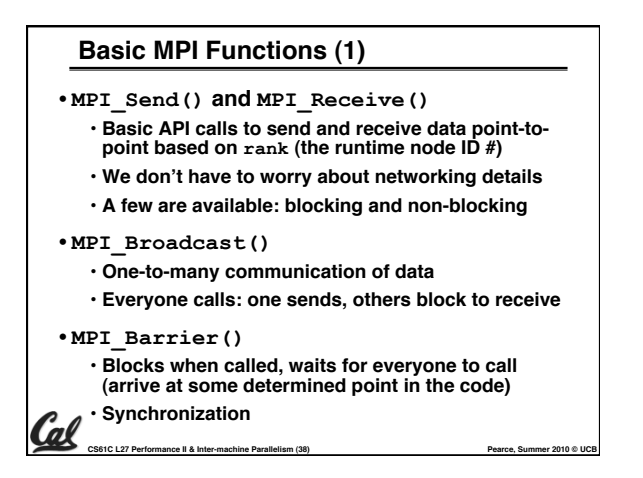

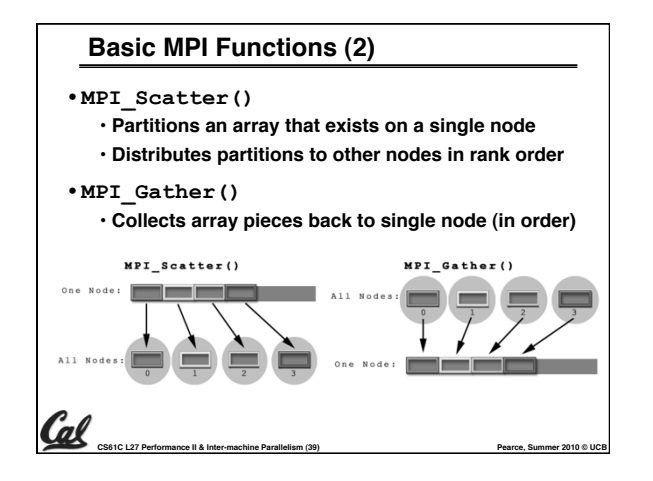

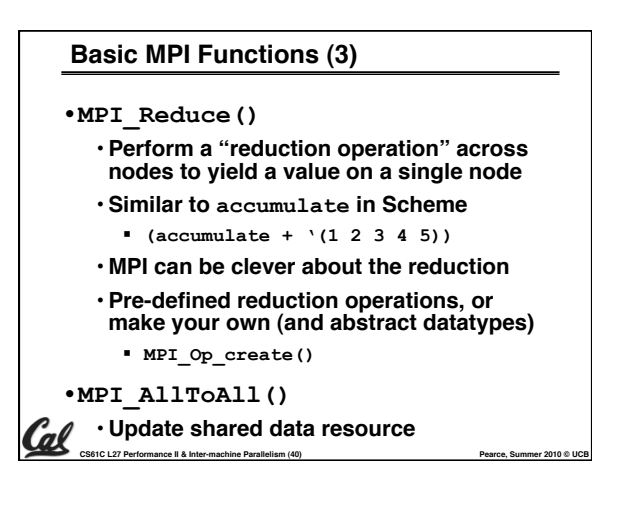

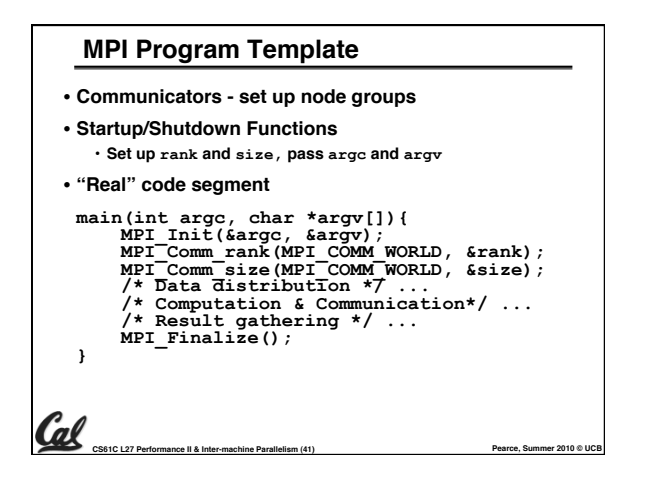

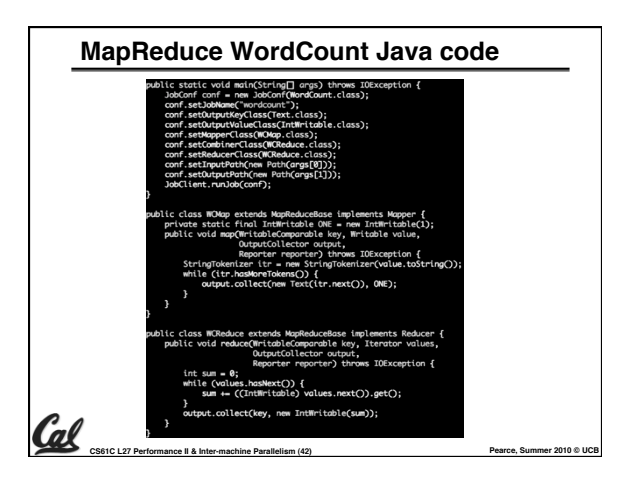

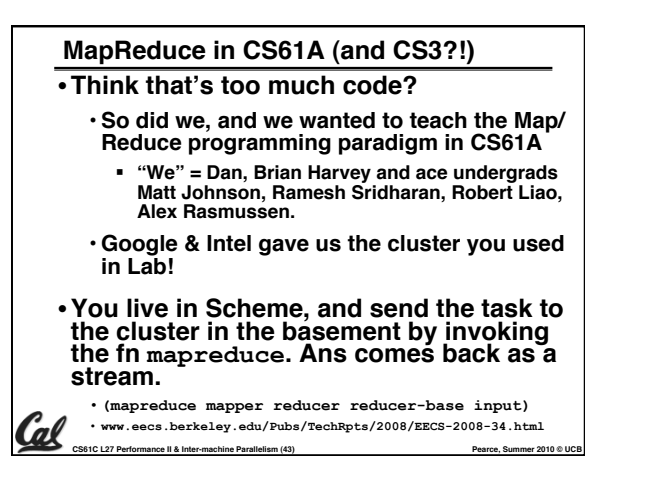

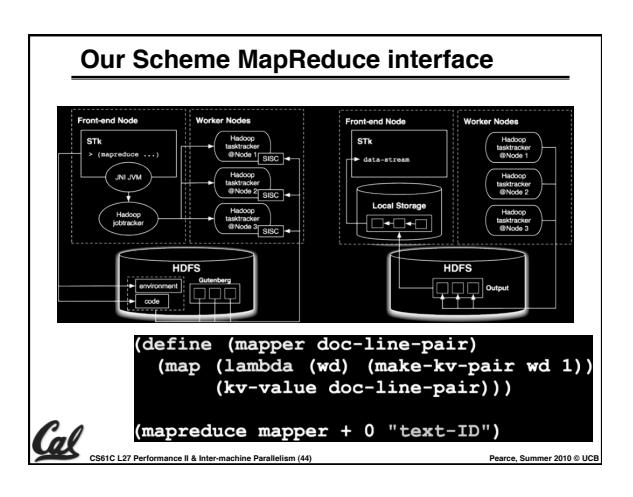